ANZEIGE

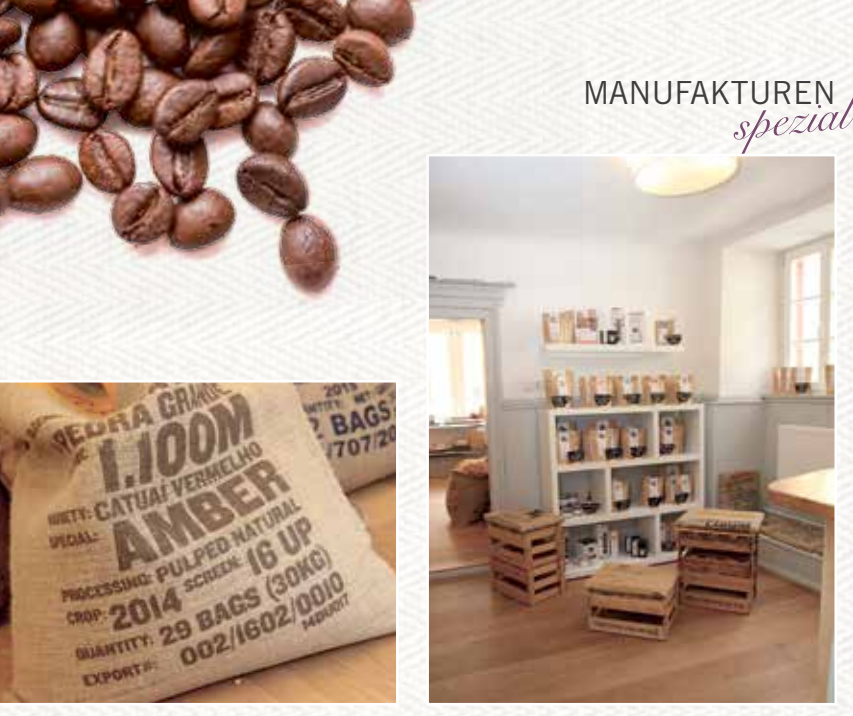

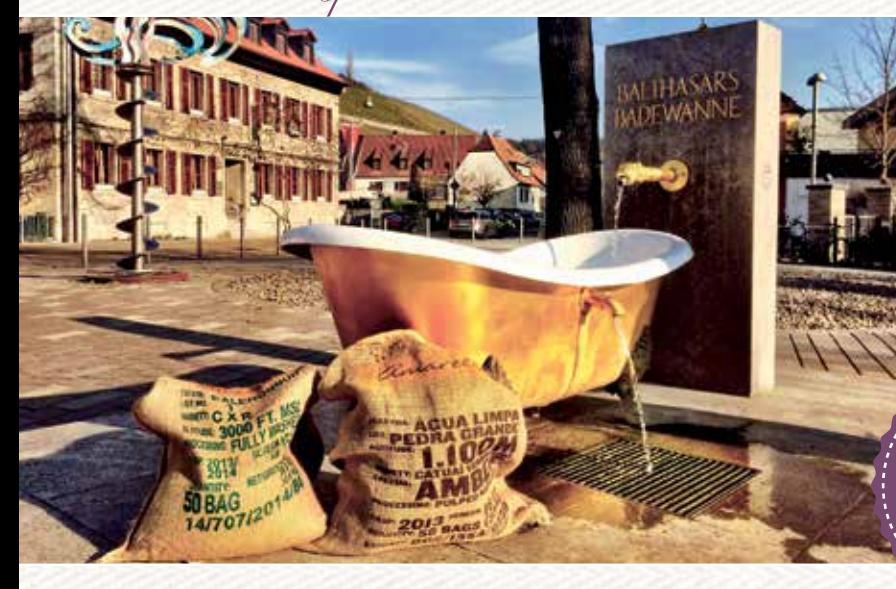

## Fränkisches Mahlwerk

Nachhaltigkeit der Erzeugung und die regionale Vermarktung am Herzen, weshalb man seine Kaffees bei über fünfzig Wiederverkäufern erwerben kann.

Einen ganz anderen Weg beschreitet die noch junge Kaffeemanufaktur von Familie Winschel. Falco Winschel, der eine Ausbildung im renommierten Coffee Consulate in Mannheim absolviert hat, eröffnete die Rösterei 2015 im historischen Martinshof in Randersacker und produziert dort mit seiner Lebensgefährtin seitdem erstklassige Kaffees. Klein, aber fein lautet die Devise: "Baltahsars Wannengold", ein Premium-Espresso aus Brasilien, war Anfang diesen Jahres Testsieger in der Fachzeitschrift "Crema". Dieser Erfolg spornt die Röstfreunde bei Arbeit. Geröstet wird nur am Wochenenden, wenn die Familie dienstfrei hat. Die Ort und bei nahen Wiederverkäufern.

ihrem Tun an und ist Bestätigung der erfährt und beim Rösten Hand anlegen Röstmaschine im offenen Hinterzimmer fasst gerade einmal zwei Kilogramm, womit die Kapazitäten der Rösterei bereits ausgeschöpft sind. Vom Kauf einer größeren Trommel sieht Falco Winschel bislang noch ab, denn das Rösten ist eine nebenberufliche Leidenschaft, der man mit Spaß nachgeht und die nicht aufgrund pekuniärer Zwänge betreiben werden muss. Das hat die Röstfreunde dennoch nicht davon abgehalten, im vergangenen Jahr 1,2 Tonnen Bohnen zu feinsten Kaffees zu verabeiten. Jene stammen aus Brasilien, Indien oder Tansania und sind alle fair gehandelt. Nur, was dem Geschmack des Rösters gefällt, gelangt ins Sortiment. Einmal im Monat wird ein Kaffeeseminar ausgerichtet, in dem man mehr über Anbau und Verarbeitung darf. Erhältlich sind die Kreationen vor

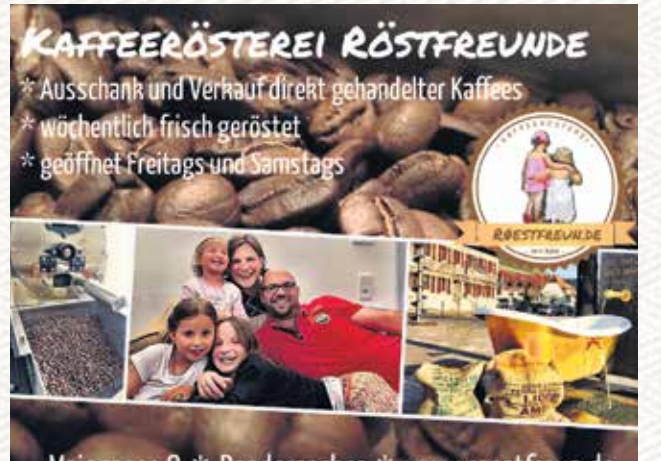

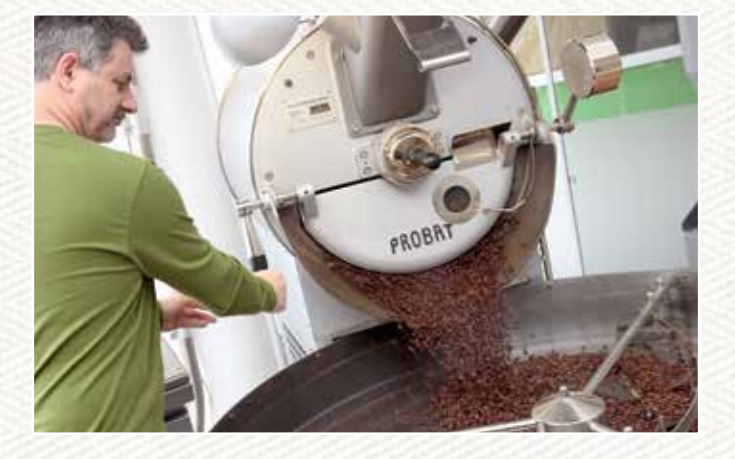

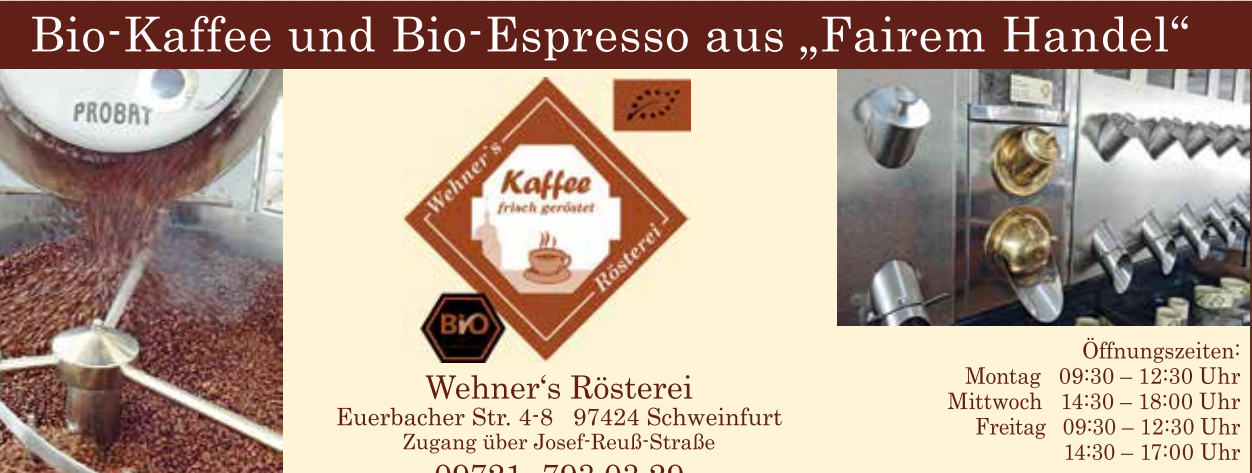

09721 - 793 03 29 MWW.Wenner's roesterel.blo tonscher Vereinbarung zur Vertugung! 45

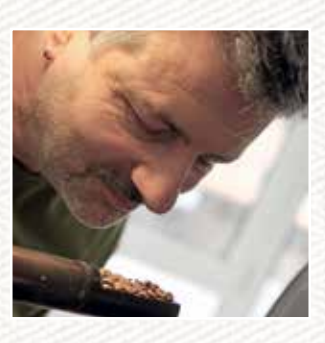

Er war einer der ersten, die mit dem Kaf-

feerösten begonnen haben. Als einzige Biokaffeerösterei in Mainfranken eröffnete Heinz Wehner 2004 in Euerbach sein Geschäft, in dem er zwölf Jahre lang seine nachhaltige Philosophie eines guten und fairen Produkts in die Tat umsetzte. Seit vergangenem Jahr ist seine Rösterei riecht man das schon oft bei der Einfahrt in Schweinfurt zu finden. Eine Röstma-nach Schweinfurt. Auch im Verkaufsraum schine mit einer 30-Kilogramm-Trommel ist man von Bohnensäcken und vom Duft stößt täglich frisch geröstete Bohnen aus. Verwendet werden ausschließlich Häufig läuft die Röstmaschine während Rohkaffees aus biologischer Erzeugung der Ladenöffnungszeiten, der Besucher und fairem Handel. Diese Kriterien sind stets durch den Rohkaffeelieferanten gesichert. Gearbeitet wird mit dem traditionellen Langzeitröstverfahren, bei dem der Kaffee zwischen 15 und 25 Minuten bei geringer Temperatur schonend gerös-oder Brasilien. Herr Wehner bietet gerne tet wird. Durch die langen Röstzeiten eine Tasse Kaffee an und gibt sachkunwerden Säuren entfernt und es entste-dige Tipps bei der Auswahl der Mischung hen nur in geringem Umfang Bitterstoffe.

wesentlich magenfreundlicher und bekömmlicher als industriell verarbeiteten Kaffee, der innerhalb weniger Minuten bei sehr hoher Temperatur geröstet wird.

Dieses Verfahren macht Wehners Kaffees Slow Food Mitglied liegt dem Röster die Wenn der Meister bei seiner Arbeit ist, des frisch gerösteten Kaffees umgeben. kann jederzeit zusehen und die Kunst des Kaffeeröstens hautnah erleben. Zu kaufen gibt es verschiedene Kaffeesorten, ausschließlich hohe Bioqualitäten, beispielsweise aus Indien, Äthiopien, Mexiko und der individuellen Zubereitung. Als

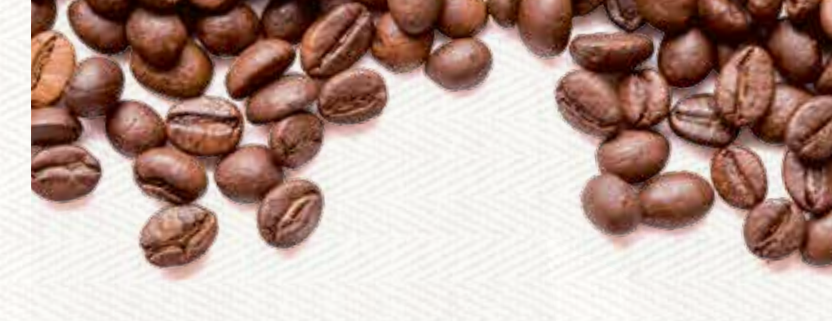

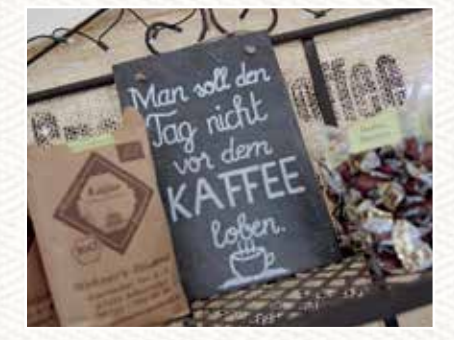

**Röstfreunde**

Maingasse 8 97236 Randersacker Telefon (0152)22943278 www.roestfreun.de

## **Wehners Rösterei**

Euerbacher Straße 4-8 97241 Schweinfurt Telefon (09721)7930329 www.wehners-roesterei.bio

Gerne stehe ich Ihnen auch nach tele

**TEXTE** Dominik Röding **FOTOS** Dominik Röding, Röstfreunde

Zwei Kaffee röster aus Leidenschaf im Porträt. Röstfreunde.

Wehners Rösterei &

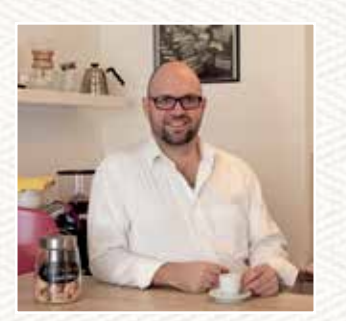